## **Redmine - Defect #18647**

# **ActiveRecord::StatementInvalid with async\_smtp**

2014-12-15 20:33 - Alexander Meindl

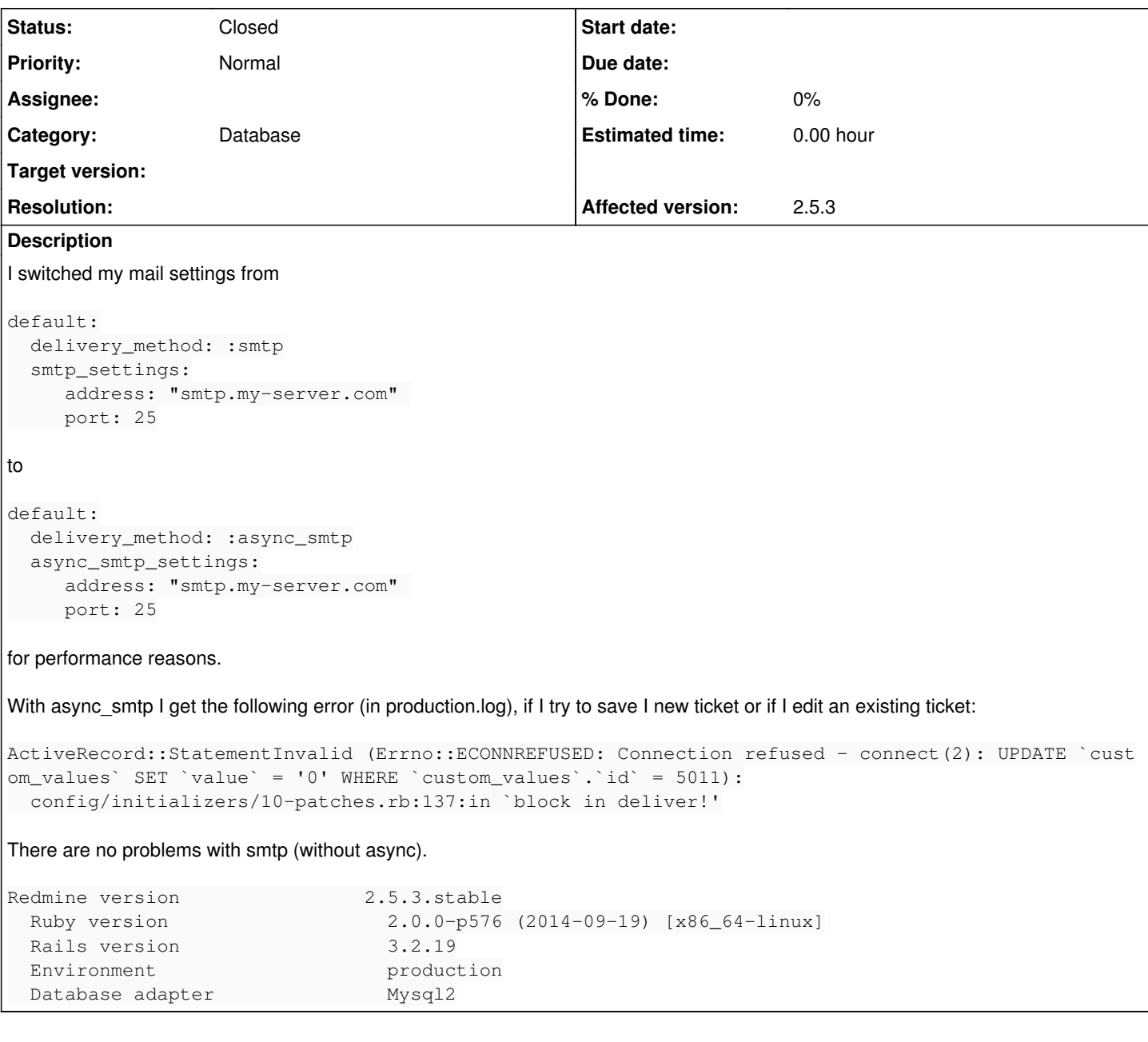

### **History**

### **#1 - 2014-12-15 20:42 - Alexander Meindl**

Our STMP server is very slow (because of spam and virus protection). If I use non-async it takes 10 seconds to save a ticket, because of the mails. Maybe this helps.

And of course the error message only appears, if redmine has to deliver notifications.

#### **#2 - 2014-12-15 20:58 - Jean-Philippe Lang**

Can you make sure that your mysql server accepts multiple simultaneous connections for the same user?

### **#3 - 2014-12-15 21:05 - Alexander Meindl**

Hmm, I use MySQL server 5.6.21 (from dotdeb.org) at debian wheezy. max\_connections = 100 in my.cnf. I also have no restriction for the database user. I made a test on two consoles: in each console I run a sql command with the same database user - this worked without problems. Can I give you more information to narrow the problem?

#### **#4 - 2014-12-15 22:02 - Alexander Meindl**

*- Status changed from New to Resolved*

I found a solution. I had to add the following line to my database.yml configuration file:

pool: 5

#### I tried this, because I read

<http://stackoverflow.com/questions/15086880/correct-setting-of-database-connection-pool-database-yml-for-single-threaded-rai> something about pool size and multi tread rails applications.

### **#5 - 2015-01-11 09:20 - Toshi MARUYAMA**

- *Category changed from Issues to Database*
- *Status changed from Resolved to Closed*

Thank you for your feedback.